## **\_SAPSLL\_TLEACM**

MANDT [CLNT (3)]

PROSN [CHAR (5)]

## **BUT000**

CLIENT [CLNT (3)]

## SAP ABAP table /SAPSLL/PRNDT2 K S {Foreign Trade Documents: Output Device Determ. - PK w/o Clnt}

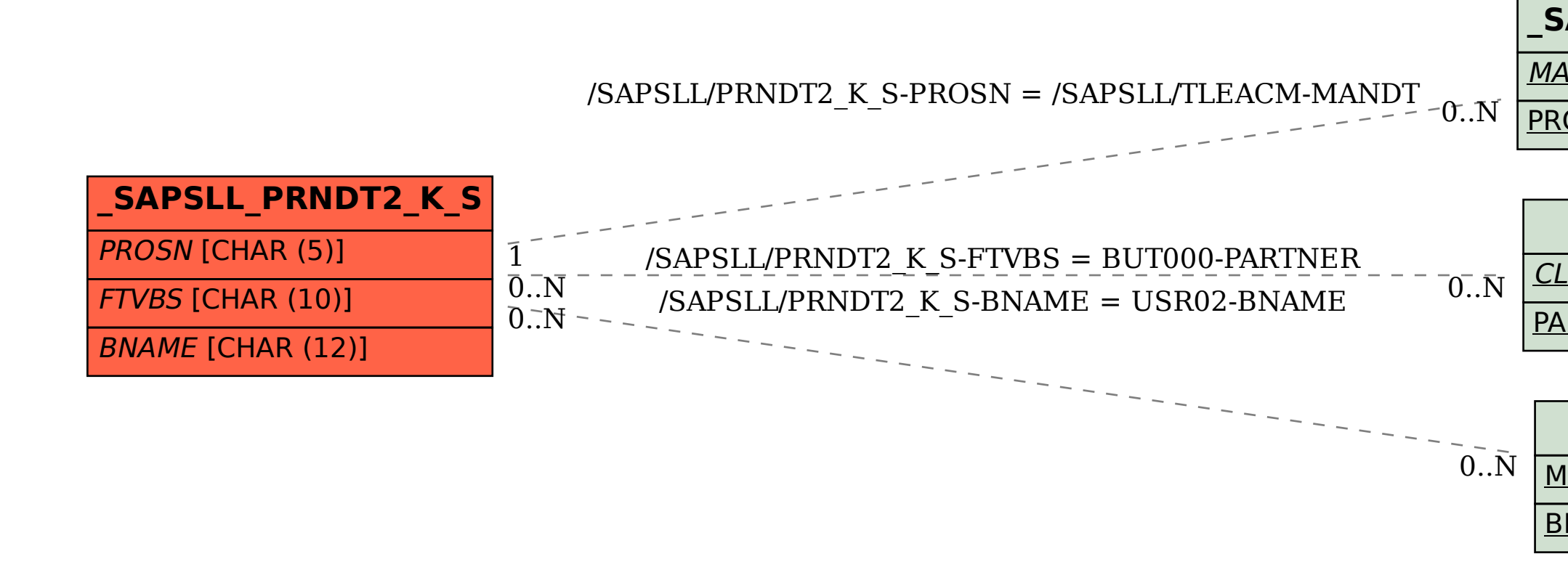

PARTNER [CHAR (10)]

## **USR02**

MANDT [CLNT (3)]

|<u>BNAME</u> [CHAR (12)]